$,$  tushu007.com

## <<UG NX 80 >>

<<UG NX 80 >>

- 13 ISBN 9787111374534
- 10 ISBN 7111374533

出版时间:2012-4

页数:376

PDF

更多资源请访问:http://www.tushu007.com

 $,$  tushu007.com

<<UG NX 80 >>

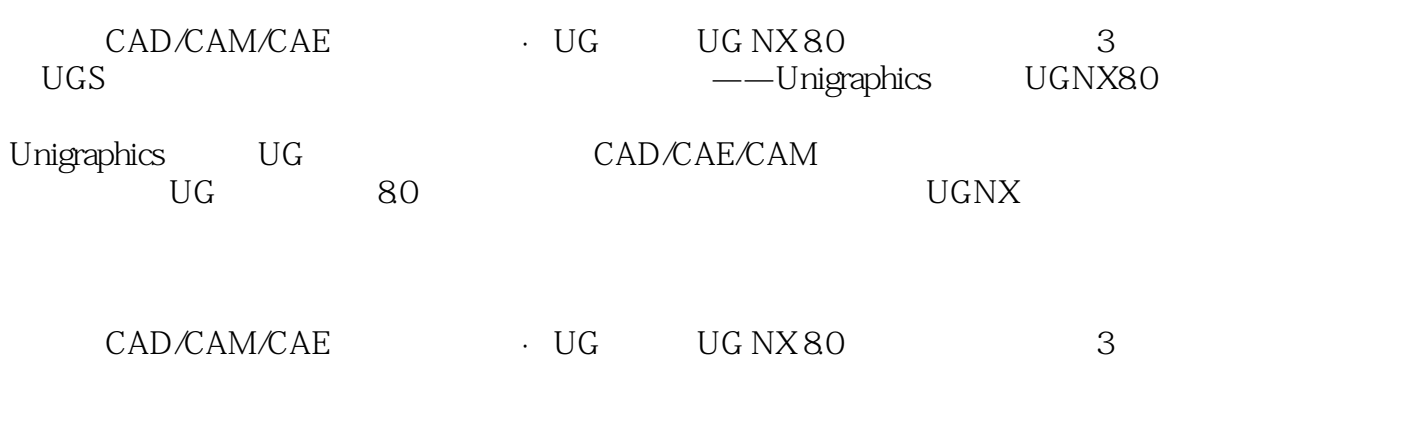

CAD/CAM

## <<UG NX 80 >>

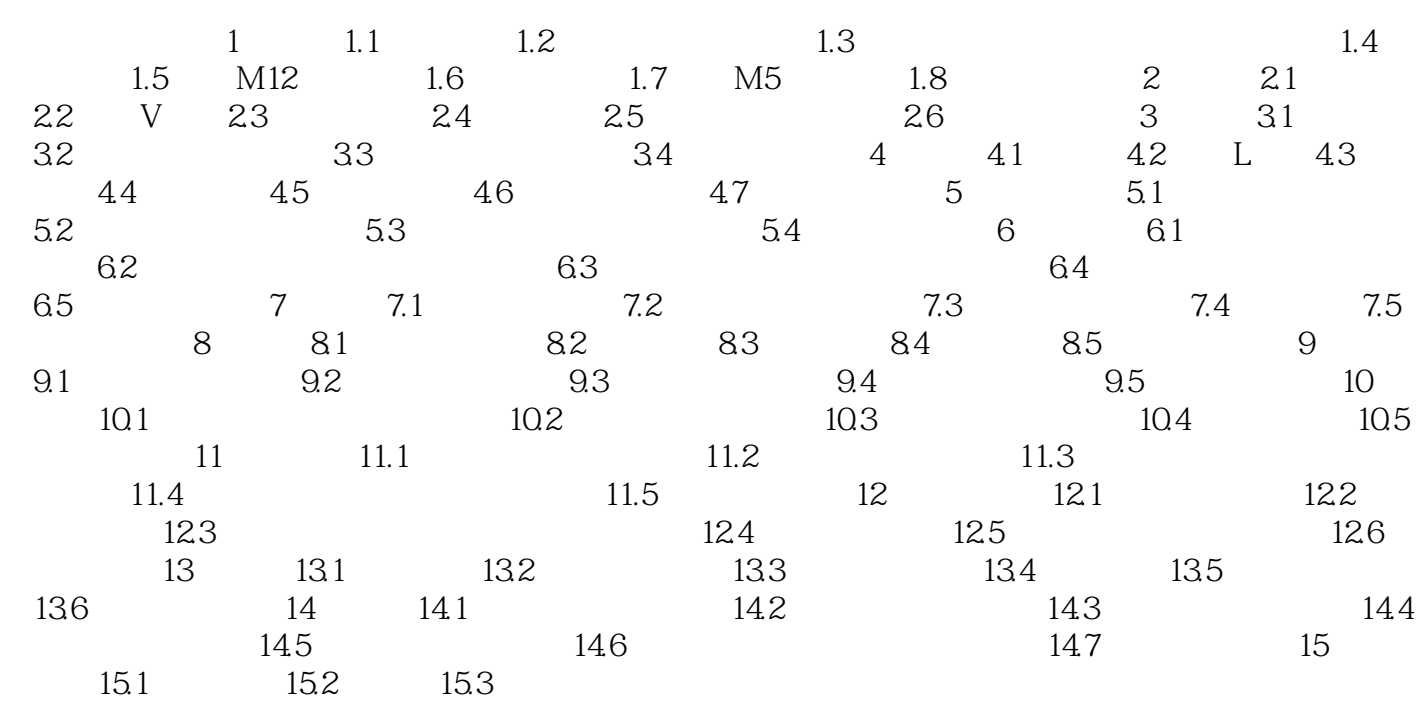

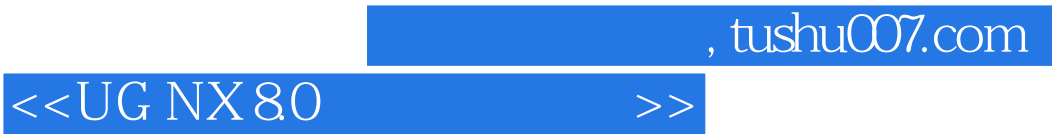

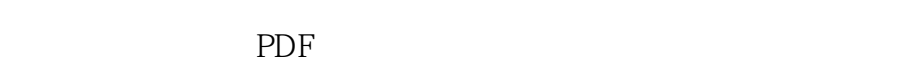

更多资源请访问:http://www.tushu007.com